#### **Apprendimento di regole del primo ordine: Aleph**

# **Aleph**

- Vedremo l'impiego del sistema Aleph
- http://web.comlab.ox.ac.uk/oucl/research/areas/machlearn/Aleph/aleph\_toc.html
- Scritto in Prolog, open source
- Aleph, come Progol, usa la bottom clause per limitare dal basso lo spazio di ricerca
- $\bullet$  Utilizza un algoritmo branch and bound per cercare una clausola
- Molte possibili opzioni, che lo rendono in grado di emulare molti altri sistemi di ILP

#### **Ricerca di una clausola**

```
begin
active:= {0}; (comment: ``0'' is a conventional starting point)C:= \mathsf{inf};
  currentbest: = anything;
  while active is not empty do begin
remove first node k from active; (comment: k is a branching node)generate the children i=1,...,Nk of node k, andcompute corresponding costs Ci andlower bounds on costs Li;for i = 1, \ldots, NK do

if Li >= C then prune child ielse begin
if child i is a complete solution and Ci < C then beginC:= Ci, currentbest:= child i;
prune nodes in active with lower bounds more than Ciend
add child i to activeendendend
```
## **Strategia di ricerca**

- Nodo=clausola
- L'ordinamento dei nodi in active: dipende dalla strategia di ricerca scelta
	- – Breadth-first: le clausole sono ordinate dalle piu' corte alle piu' lunghe. A parita' di lunghezza sono ordinate in base all'euristica (strategia di default)
	- and the state of the Depth first; le clausole sono ordinate dalle piu' lunghe alle piu' corte. A parita' di lunghezza sono ordinate in base all'euristica
	- **Links of the Company**  Best first: le clausole sono ordinate in base al valore dell'euristica
	- –Piu' altre

## **Euristiche**

- P, N are the number of positive and negative examples covered by the clause
- accuracy
	- –Clause utility is P/(P+N)
- • auto\_m
	- – Clause utility is the m estimate with the value of m automatically set to be the maximum likelihood estimate of the best value of m.
- • compression
	- –Clause utility is  $P - N - L + 1$ , where L is the number of literals in the clause.
- • coverage
	- –Clause utility is P - N

## **Euristiche**

- entropy
	- **Links of the Company** Clause utility is  $p log p + (1-p) log (1-p)$  where  $p =$  $P/(P + N)$
- gini
	- **Links of the Company** Clause utility is  $2p(1-p)$  where  $p = P/(P + N)$
- laplace
	- **Links of the Company** Clause utility is (P+1)/(P+N+2)

#### **Euristiche**

- mestimate
	- and the state of the Clause utility is its m estimate. The value of m is set by set(m,M).
- • wracc –
	- Clause utility is calculated using the weighted relative accuracy function

#### **Osservazioni**

- Generazione dei figli: operatore di raffinamento
	- and the state of the Aggiunta di un letterale alla volta preso dalla bottom clause.
		- Controllo per evitare l'aggiunta di letterali duplicati
	- and the state of the Raffinamento definito dall'utente: possibilita' di aggiungere piu' letterali alla volta

#### **Osservazioni**

- Lower bounds: minimo costo che puo' essere ottenuto dal sottoalbero sotto il nodo.
- Il calcolo dipende dall'euristica.
- Ad esempio, per la coverage, il costo e' N-P e il lower bound e' –P, equivalente a suppore che da un nodo k si possa ottenere una clausola che copre i P positivi di k e nessun negativo
- Se non si riesce a calcolare il bound, viene assunto =  $\Omega$

#### **Osservazioni**

• Si puo' interrompere la ricerca anche prima che active sia vuoto mettendo un limite al numero di nodi esplorati

# **Aleph**

- •Lanciare l'ambiente Prolog Yap
- • Caricare aleph:
	- ?- [aleph].
- • Aleph richide 3 file per costruire teorie. L'uso più semplice di Aleph consiste nel
	- 1. Costruire 3 file di dati chiamati `filestem.b, filestem.f, filestem.n'.
	- 2. Leggere tutti i dati con il comando read\_all(filestem).
	- 3. Costruire una teoria con il comando induce.

# **Un semplice esempio: train-spotting spotting**

- Un semplice esempio di input per Aleph è la codifica di un problema proposto da Ryszard Michalski
- L'obiettivo è quello di trovare una spiegazione plausibile per distinguere tra due tipi di treni: treni che vanno ad est (eastbound) e treni che vanno ad ovest (westbound).
- Filestem= train

#### **Trainspotting**

**L. TRAINS GOING EAST** 

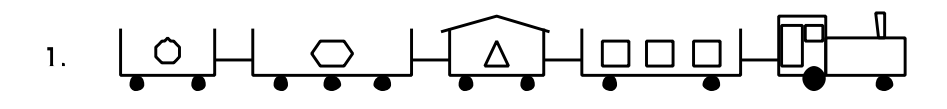

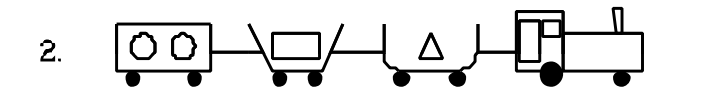

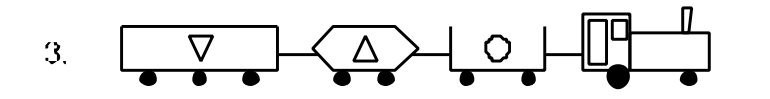

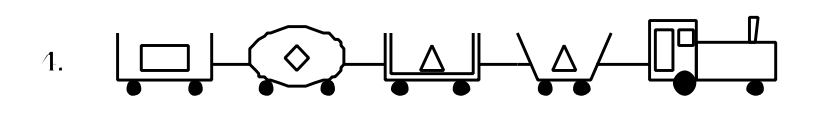

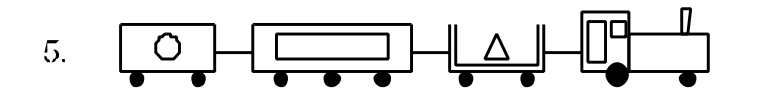

2. TRAINS GOING WEST

![](_page_12_Figure_8.jpeg)

![](_page_12_Figure_9.jpeg)

![](_page_12_Figure_10.jpeg)

![](_page_12_Figure_11.jpeg)

![](_page_12_Figure_12.jpeg)

## **File di background knowledge**

- La background knowledge deve essere contenuta nel file filestem.b
- Ha la forma di clausole Prolog
- Il file può contenere inoltre direttive per il compilatore Prolog come :-consult(someotherfile).
- Il file contiene inoltre le restrizioni di linguaggio e di ricerca per Aleph:
	- and the state of the modi
	- –tipi
	- –determinazioni

#### **Esempio di background knowledge**

 $\bullet$ Trainspotting: background (nel file train.b):

% eastbound train 1 has\_car(east1,car\_11). has\_car(east1,car\_12). short(car\_12). closed(car\_12). long(car\_11). open\_car(car\_11). shape(car\_11,rectangle).load(car\_11,rectangle,3).wheels(car\_11,2). wheels(car\_12,2).

....

## **Dichiarazioni di modi**

- Sintassi
- :- modeb(RecallNumber,PredicateMode).
- :- mode(RecallNumber,PredicateMode).
- • RecallNumber può essere un numero oppure '\*'. E' generalmente più semplice specificare RecallNumber come \*.

## **Dichiarazioni di modi**

- PredicateMode è un template della forma: p(ModeType, ModeType,...)
- •Ecco alcuni esempi di come appaiono in un file:
- :- modeb(1,mem(+number,+list)).
- :- modeb(1,dec(+integer, -integer)).
- :- modeb(1,mult(+integer,+integer,-integer)).
- :- modeb(1,plus(+integer,+integer,-integer)).
- :- modeb(1,(+integer)=(#integer)).
- :- modeb(\*,has\_car(+train,-car)).

## **Dichiarazioni di modi**

- • Ogni ModeType può essere:
	- and the state of the  $-$  Semplice:
		- (a) **+T** variabile di "input"di tipo **T**;
		- (b) **-T** variabile di "output" di tipo **T**; oppure
		- (c) **#T** costante di tipo **T**.
	- **Links of the Company Strutturato:** è della forma **f(..)** dove **f** è un simbolo di funzione e ogni argomento può essere sia semplice che strutturato. Ecco un esempio:

:- modeb(1,mem(+number,[+number|+list])).

## **Dichiarazioni di tipi**

- I tipi devono essere specificati per ciascun argomento di tutti i predicati che devono essere usati nella costruzione di una ipotesi. Questa specifica è fatta all'interno dei comandi mode(...,...).
- Per Aleph i tipi sono semplicemente nomi e nessun type-checking è fatto. Variabili di tipo diverso sono trattate distintamente anche se una è un sub-tipo dell'altra.

#### **Dichiarazioni di determinazione**

- • Le dichiarazioni di determinazione dichiarano i predicati che possono essere utilizzati nelle teste e nei body. Prendono la forma
- :-determination(TargetName/Arity,BackgroundName/Arity).
	- – Significa che devo imparare il predicato TargetName/Arity <sup>e</sup> che nelle regole per TargetName/Arity puo' comparire il predicato BackgroundName/Arity nel body
- Tipicamente ci saranno tante dichiarazioni di determinazione per un predicato target, corrispondenti ai predicati che si pensa siano rilevanti nel costruire ipotesi.

#### **Dichiarazioni di determinazione**

- Se nessuna determinazione è presente, Aleph non costruisce alcuna ipotesi.
- Le determinazioni sono ammesse per un solo predicato target per ciascuna esecuzione di Aleph: se compaiono determinazioni multiple viene scelta la prima. Esempi:
- :- determination(eastbound/1,has\_car/2).
- :- determination(mult/3,mult/3).
- $\therefore$  determination( $p/1$ , $=$ '/2).

## **File di esempi**

- **File di esempi positivi:** ha estensione **.f** (foreground, es. train.f). Gli esempi positivi sono semplicemente dei fatti ground. Ad esempio
- eastbound(east1). eastbound(east2). eastbound(east3).
- **File di esempi negativi**: ha estensione .n (es. train.n). Gli esempi negativi sono semplicemente dei fatti ground. Ad esempio
- eastbound(west1). eastbound(west2). eastbound(west3).

#### **Lettura dei file di input**

- Una volta che i file `filestem.b, filestem.f' e `filestem.n' sono pronti, possono essere letti con:read\_all(filestem).
- Es.: read\_all(train).
- • Questo tipicamente produce una lunga lista delle impostazioni correnti

## **Costruire una teoria**

- • Il comando di base per costruire una teoria è: induce.
- • Il risultato è un elenco che mostra le clausole esplorate insieme alla loro copertura di esempi positivi e negativi, come

eastbound(A) :- has\_car(*A* has\_car(A,B). [5/5]

eastbound(A) :- has\_car(A,B), short(B). [5/5]

• Il risultato finale ha l'aspetto [theory] [Rule 1][Pos cover = 5 Neg cover = 0] eastbound(A) :- has  $car(A,B)$ , short(B), closed(B). [pos-neg] [5]

## **Costruire una teoria**

• induce stampa anche la prestazione della teoria sui dati di training come una matrice di confusione

[Training set performance]

Actual

 $+$  + 5 0 5 Pred - 0 5 5 5 5 10  $Accuracy = 100%$ 

• Anche la prestazione su dati di test è riportata se i valori per i parametri test\_pos e test\_neg sono settati

#### **Altri comandi**

•**Salvare una teoria:** con

write\_rules(FileName).

- •memorizza in FileName la teoria prodotta.
- • **Valutare una teoria:** la teoria prodotta può essere valutata su esempi in un qualunque file di dati con il comando

test(File,Flag,Covered,Total)

- –File è il nome del file contenente gli esempi.
- – Flag può essere show o noshow per mostrare gli esempi coperti o non coperti. Sia File che Flag devono essere forniti.
- • test/4 restituisce:
	- – Covered è il numero degli esempi coperti dalla teoria corrente
	- –Total è il numero totale di esempi nel file di dati

#### **Parametri**

- Aleph ha una serie di parametri che ne regolano il funzionamento.
- Possono essere settati con
- :-set(Parameter,Value).
- Parametri importanti
	- – nodes: è il numero massimo di nodi da esplorare quando si cerca una clausola accettabile. Di default vale 5000.
	- and the state of the clauselength: numero massimo di letterali nel body di una clausola (default 4).
	- **Links of the Company**  depth: valore massimo della profondità delle dimostrazioni (default 5).

#### **Parametri**

- –i: profondita' massima delle variabili (default 2)
- – test\_pos: il valore assegnato al parametro è il nome di un file contenente un elenco di esempi positivi da testare
- – test\_neg: il valore assegnato al parametro è il nome di un file contenente un elenco di esempi negativi da testare
- – verbosity: livello di dettaglio dei messaggi stampati dall'algoritmo. E' un intero >=0 (default 1)
- – evalfn: il valore e' uno di: coverage, compression, posonly, pbayes, accuracy, laplace, auto\_m, mestimate, entropy, gini, sd, wracc, or user (default coverage). Imposta la funzione euristica.

#### **Esempio: father**

- Apprendimento del predicato father:
- •father.b:
- $:=$  set(i,2).  $:=$  set(verbose,1).
- :- mode(\*,father(+person,-person)).
- :- mode(\*,parent(+person,-person)).
- :- mode(\*,male(+person)). : mode(\*,female(+person)).
- :- determination(father/2,parent/2).:- determination(father/2,male/1).
- :- determination(father/2,female/1).

parent(john,mary). male(john).parent(david,steve). male(david).parent(kathy,ellen). female(kathy).

#### **Esempio: father**

• father.f:

father(john,mary). father(david,steve).

 $\bullet$ father.n:

father(kathy,ellen).father(john,steve).

#### **Esempio: father**

• Risultato:

[theory][Rule 1] [Pos cover  $= 2$  Neg cover  $= 0$ ] father(A, B) :parent(A, B), male(A).[Training set performance]Actual $+$  $+ 2 0 2$ Pred - 0 2 2 2 2 4  $Accuracy = 1$  [Training set summary] [[2, 0, 0, 2]][time taken] [0][total clauses constructed] [4]